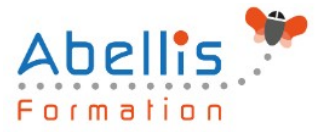

# **PROGRAMME DE FORMATION**

# Excel - Pour les contrôleurs de gestion / financiers / comptables

# **Organisation**

**Mode d'organisation** : Présentiel ou distanciel **Durée** : 3 jour(s) · 21 heures

# **Contenu pédagogique**

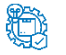

**Type**

Action de formation

## **Public visé**

Toute personne souhaitant concevoir des tableaux de bord et créer des indicateurs de performance pour son entreprise

Cette formation s'adresse essentiellement à un public de contrôleur de gestion/comptables/Finances

Cette formation est accessible aux publics en situation de handicap et aux personnes à mobilité réduite. Des aménagements peuvent être prévus en fonction des profils. Nous contacter pour plus d'information.

# *h* Prérequis

Bonne maîtrise des fonctions de base d'Excel et être à l'aise avec les formules de calculs (avoir au moins suivi le niveau intermédiaire ou posséder des compétences équivalentes)

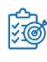

# **Objectifs pédagogiques**

Savoir mettre en place des formules de calculs complexes et imbriquées (fonctions conditionnelles, fonctions texte, fonctions date, fonctions de recherche)

Maitriser la gestion des listes (base de données, avec les filtres, les filtres avancés, et les outils liés au tableaux croisés dynamiques)

Utiliser les outils de simulation sous Excel

Optimiser son utilisation au quotidien d'Excel à l'aide des raccourcis claviers et des astuces diverses

Utiliser les outils Power Pivot pour le traitement des données de masse

Créer des graphiques avec indicateurs de performance

Automatiser des tâches avec les macros Excel

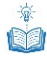

## **Description**

Rappels généraux sur l'environnement Excel

- Manipulation des cellules, lignes, colonnes, feuilles
- Rappel sur la notion de groupe de travail
- Raccourcis clavier et astuces

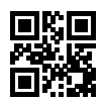

1/5

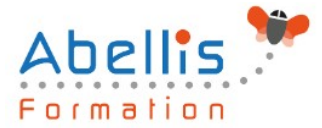

Les fonctions et outils conditionnels avancés

- Rappels sur la fonction SI simple
- Utilisation de la fonction SI avec conditions multiples (ET / OU)
- Fonction SI avec imbrications multiples
- Fonctions d'informations et de gestion d'erreur (SIERREUR,
- Estvide, Esterreur, Estna,…)
- Rappels sur la mise en forme conditionnelle simple
- Mises en formes conditionnelles avancées avec conditions multiples
- Exemple d'utilisation d'un graphique Sparkline

Les fonctions de calculs avancées

- Utilisation des fonctions de recherche (RechercheV, Index-Equiv,…)
- Utilisation des fonctions texte (Concatener, Gauche, Droite,Stxt,…)
- Utilisation des fonctions date (Datedif, Nb.jours.ouvrés,…)
- Utilisation des fonctions de conversion (CNum, Dateval,…)

Rappels sur les Listes de données

- Les prérequis pour manipuler des listes de données sans risque
- Les astuces pour se déplacer / sélectionner rapidement
- Figer les lignes et/ou les colonnes (figer les volets)
- La mise sous forme de tableau
- Tri simple d'une colonne selon son contenu (numérique, texte, date)
- Tri selon la couleur
- Tri à plusieurs clés (sur plusieurs colonnes)
- Filtrer des données selon leur contenu ou leur mise en forme
- Ajout d'une ligne de totaux

Les filtres avancés

- Créer des zones de critères
- Utiliser les fonctions de l'outil bases de données
- Appliquer les critères et extraire les données filtrées

L'audit et la vérification des formules

- Utiliser le repérage des antécédents
- Utiliser le repérage des dépendants
- Afficher les formules dans les cellules
- Utiliser l'outil d'évaluation de formules
- Utiliser l'outil de vérification des erreurs
- Masquer les formules de calculs
- Utiliser la "fenêtre espion"

Les outils de simulation

- Utiliser la valeur cible
- Utiliser le gestionnaire de scénarios
- Consolider plusieurs tableaux en un seul
- Utiliser des tables à double ou simple entrée
- Initiation au solveur

Utilisation des possibilités graphiques avancées

- Ajouter des valeurs sur les points (marqueurs)
- Intervenir sur les échelles, les étiquettes, le titre, la légende
- Positionner et dimensionner le graphique dans la feuille

ABELLIS Formation, 2 Place Camille Georges, 69002 LYON France

04.72.77.53.54 – contact@abellis-formation.com – www.abellis-formation.com

SIRET : 85354420300039 – RCS LYON – Code APE 8559A, Déclaration d'activité enregistrée sous le n° 84 69 16786 69 auprès du préfet de Région AURA

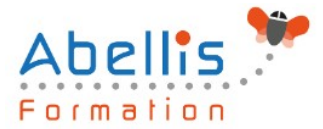

- Modifier les données
- Ajouter et supprimer des séries dans un graphique existant
- Ajouter et supprimer des points de données
- Créer des graphiques 3D
- Gérer l'orientation et la rotation dans l'espace
- Concevoir des graphiques plus complexes
- Superposer des types de graphiques différents
- Définir un axe secondaire
- Ajouter des courbes de tendance à partir d'une courbe existante
- Utiliser des graphiques standards particuliers de type nuages de points, radars, cartes
- Concevoir des graphiques spécifiques de type pyramide des âges ou graphe en hémicycle
- Insérer une image dans un graphique

Les Tableaux Croisés Dynamiques

- Rôle et intérêt du tableau croisé dynamique
- Choix de la source de données et des champs de bases de données
- Disposer des champs en ligne, colonne, filtre ou valeur
- Synthétiser les données calculées (somme, moyenne, nombre…)
- Tri des données dans le TCD
- Développer / Réduire des champs
- Création d'un graphique croisé dynamique
- Actualisation des données d'un tableau / graphique croisé dynamique
- Grouper / dissocier des données par valeur ou par date
- Modifier l'affichage du résultat (% du général, différence par rapport)
- Créer des segments pour cibler les données souhaitées
- Créer des chronologies pour cibler les données souhaitées
- Lier les segments à plusieurs tableaux croisés dynamiques
- Créer des champs calculés
- Générer des TCD individuels à partir d'un champ en filtre (page)
- Mise en forme du TCD (mode plan, tabulaire, compactée)
- Créer des TCD à partir de relations

Les Macros : Définition et méthodologie

- Qu'est-ce qu'une macro ?
- Quand utiliser une macro ?
- Méthodologie de création d'une macro

Automatisation par macro

- Définition et méthodologie
- Qu'est-ce qu'une macro ?
- Quand utiliser une macro ?
- Méthodologie de création d'une macro
- Création de macros en enregistrement
- Accéder à l'onglet développeur
- Préparer des actions à enregistrer
- Utiliser l'enregistreur de macros
- Choisir l'emplacement pour enregistrer sa macro
- Enregistrer des macros en références relatives
- Appeler la macro par la liste des macros
- Création d'un onglet, d'un groupe, d'une commande

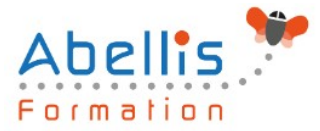

#### Les formulaires Excel

- Accéder à l'onglet développeur
- Insérer des contrôles de formulaire (bouton, liste déroulante, case à cocher, compteur, zone de liste, zone de groupe)
- Protéger un formulaire
- Sauvegarder et utiliser un formulaire
- Lier un contrôle à une macro
- Formules liées aux formulaires

#### **Modalités pédagogiques**

Réflexion de groupe et apports théoriques du formateur - Travail d'échange avec les participants sous forme de discussion - Utilisation de cas concrets issus de l'expérience professionnelle - Exercices pratiques (études de cas, jeux de rôle, questionnaires, quiz, mises en situation, …) sont proposés pour vérifier le niveau de compréhension et d'intégration du contenu pédagogique - Remise d'un support de cours complet pour référence ultérieure

#### **Moyens et supports pédagogiques**

Accueil des apprenants dans une salle dédiée à la formation. Chaque participant disposera d'un ordinateur (si besoin), d'un support de cours, d'un bloc-notes et d'un stylo. La formation se déroulera avec l'appui d'un vidéoprojecteur et d'un tableau blanc.

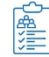

 $\vec{e}$ 

### **Modalités d'évaluation**

#### **Avant la formation :**

Nous mettons en place une évaluation de chaque participant via un questionnaire d'évaluation des besoins et de niveau.

Un audit complémentaire peut-être proposé pour parfaire cette évaluation

#### **Pendant la formation :**

Des exercices pratiques (études de cas, jeux de rôle, questionnaires, quiz, mises en situation, …) sont proposés pour vérifier le niveau de compréhension et d'intégration du contenu pédagogique.

#### **À la fin de la formation :**

Le participant auto-évalue son niveau d'atteinte des objectifs de la formation qu'il vient de suivre.

Le formateur remplit une synthèse dans laquelle il indique le niveau d'acquisition pour chaque apprenant : « connaissances maîtrisées, en cours d'acquisition ou non acquises ». Il évalue ce niveau en se basant sur les exercices et tests réalisés tout au long de la formation.

Le participant remplit également un questionnaire de satisfaction dans lequel il évalue la qualité de la session.

À la demande du stagiaire, le niveau peut aussi être évalué par le passage d'une certification TOSA pour les outils bureautiques, CLOE pour les langues.

# **Modalités de suivi**

Emargement réalisé par 1/2 journée - Certificat de réalisation remis à l'employeur à l'issue de la formation - Assistance par téléphone et messagerie - Support de cours remis à chaque participant à l'issue de sa formation - Suivi de la progression 2 mois après la formation

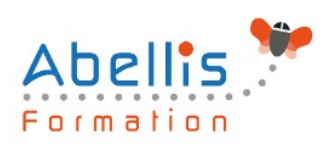

ABELLIS Formation, 2 Place Camille Georges, 69002 LYON France 04.72.77.53.54 – contact@abellis-formation.com – www.abellis-formation.com SIRET : 85354420300039 – RCS LYON – Code APE 8559A, Déclaration d'activité enregistrée sous le n° 84 69 16786 69 auprès du préfet de Région AURA